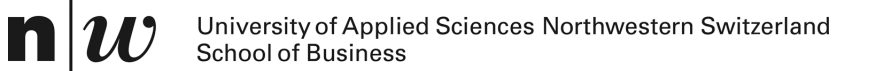

# *BI-Tools Frontend:* **Online Analytic Processing OLAP**

*Knut Hinkelmann*

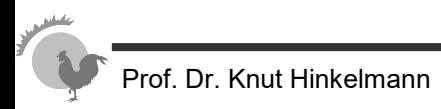

# **Objectives of Data Modeling**

#### ■ **operative databases**

- ♦ **Transaction processing**
- ♦ **Progress friendliness**
- ♦ **Storage efficiency**
- **Data Warehouses**
	- ♦ **user friendliness**
	- ♦ **query efficiency**
	- ♦ **close to business**

by denormalisation by low granularity by indicators and dimensions

by high granularity

by normalisation

by normalisation

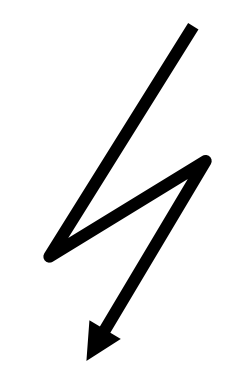

cf. [Lusti, 1999]

 $\triangleright$  Data model of operative databases cannot be reused for data warehouses

# **Star Schema for Relational Data Warehouses /Marts to support OLAP**

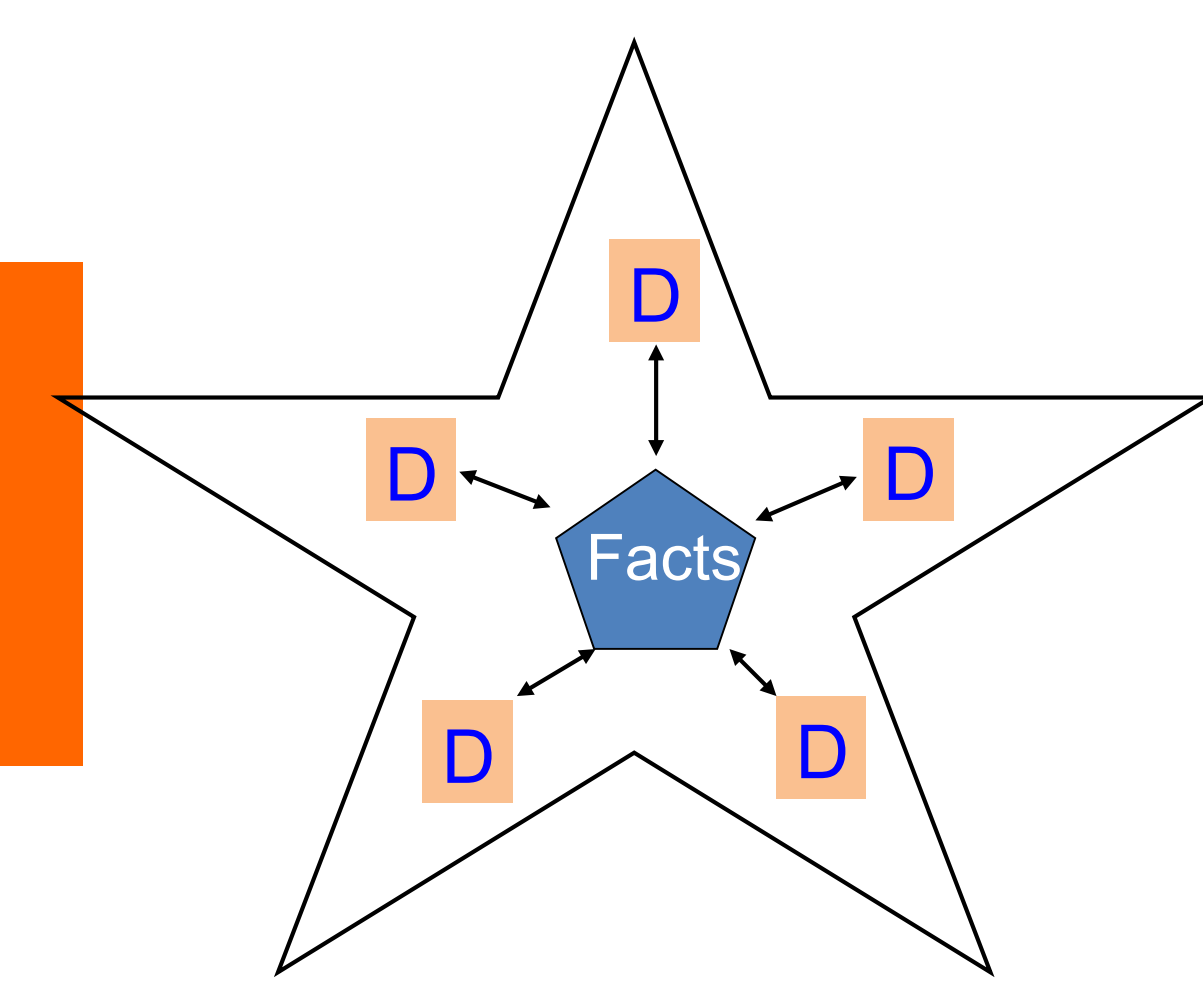

Star Schema:

logical database schema, which places dimension tables of a relational database aroung a fact table for easy querying

Maping of multidimensional data to two-dimensional tables.

#### **Star Schema**

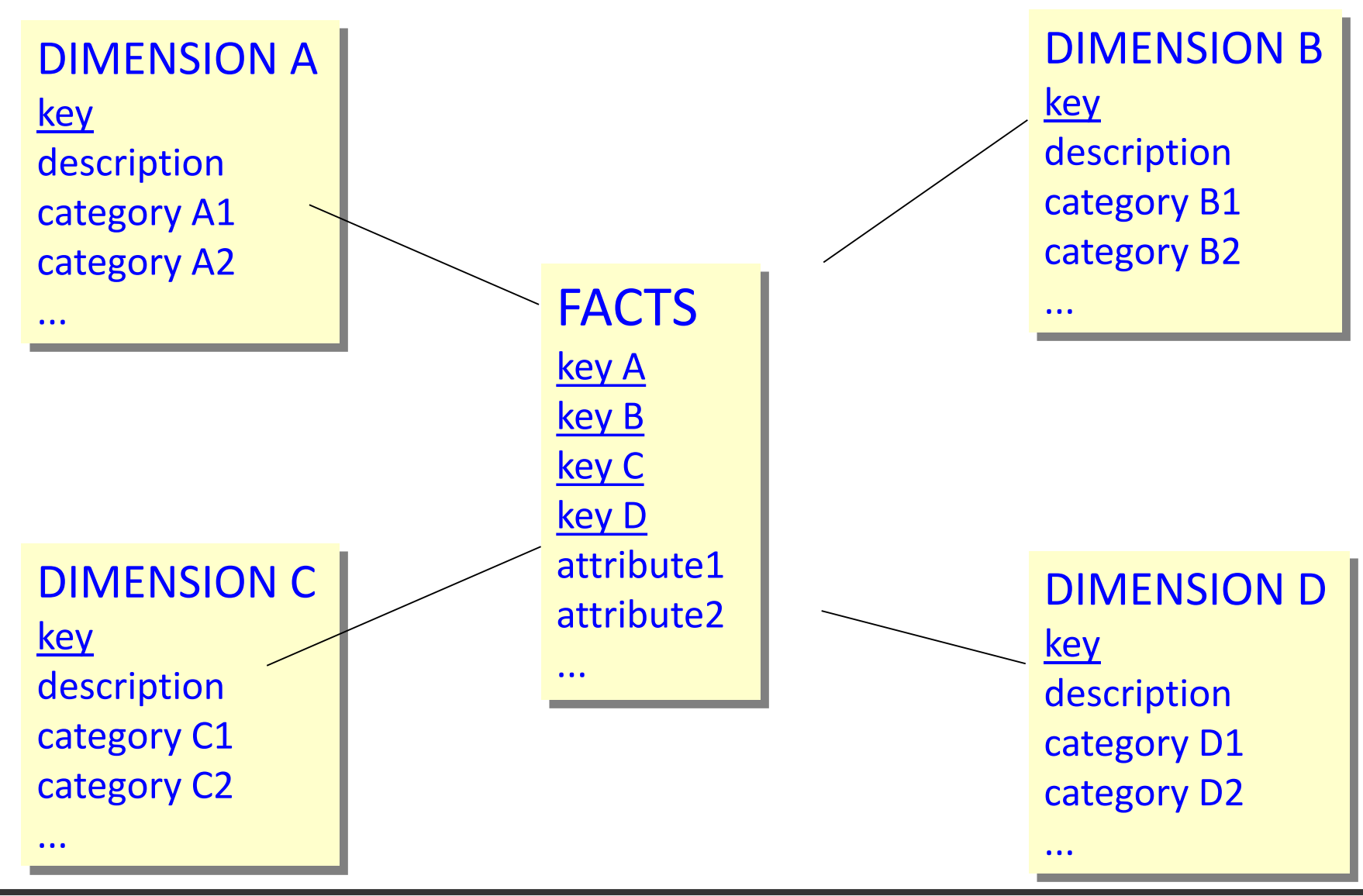

#### **Example of a Start Schema for Retail**

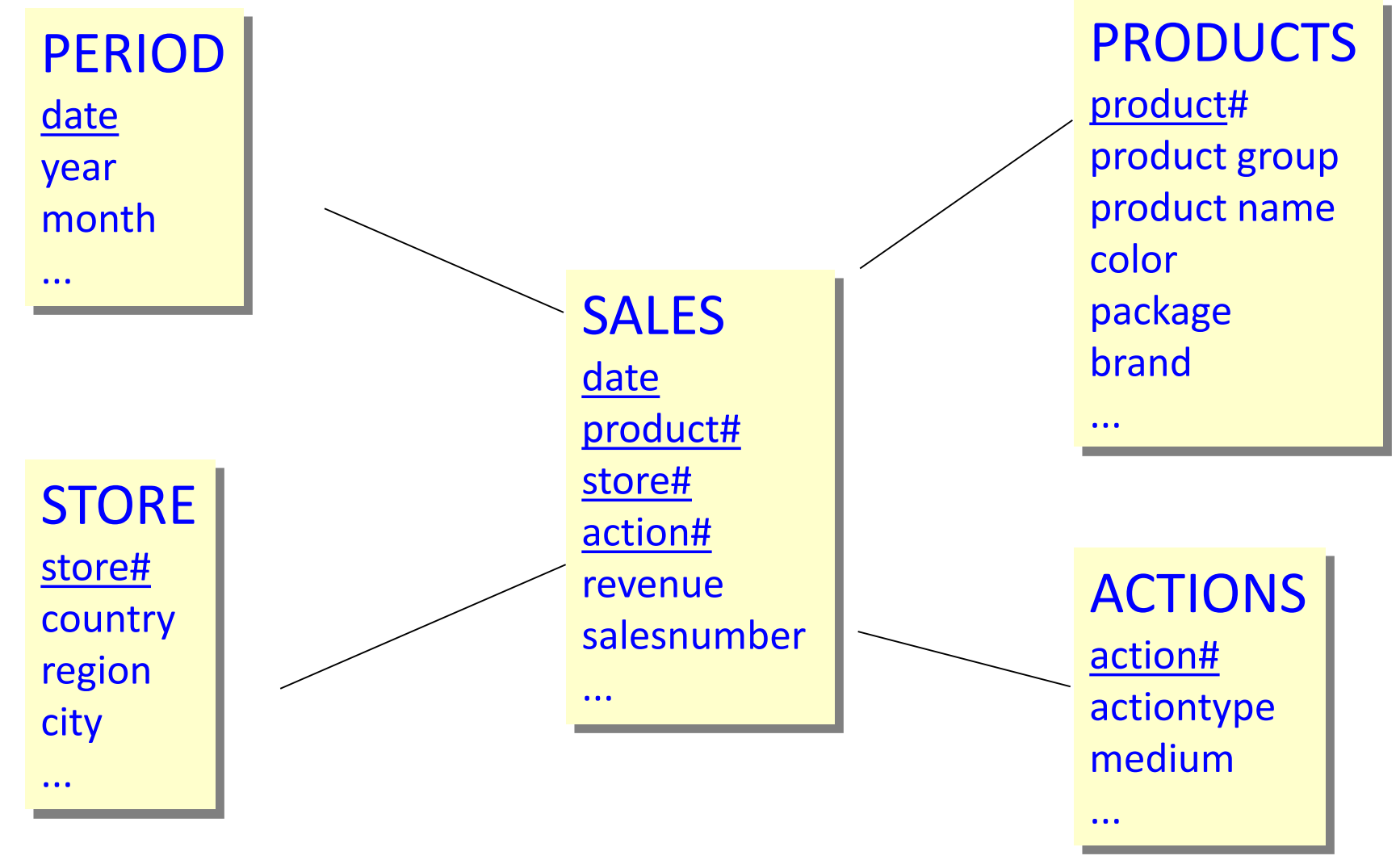

SALES: Key from the four foreign keys give 1:n relation to dimension tables

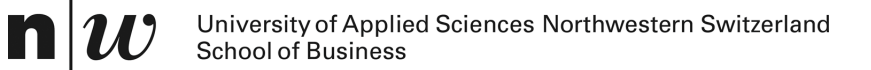

# *MULTIDIMENSIONAL ANALYSIS: OLAP*

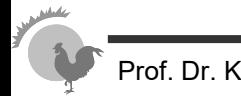

## **Requirements for BI tools – front-end**

- 1. monitoring:
	- ♦ support definition of KPIs and their connection to data
	- ♦ offer possibilities to monitor status of indicators
	- offer a possibility for drill-down, e.g. when indicators are off-target, to understand cause for deviation

#### 2. explorative:

- ♦ support queries for particular facts, needed to make decisions in core business processes
- ♦ support ad-hoc aggregation of numbers e.g. to make decisions about a particular product, customer, supplier or sales rep
- making prediction, e.g. to optimise sales and marketing strategies

*data mining tools*

*BSC tools*

*reports*

*OLAP*

*OLAP*

*dashboards,*

# **Information needs requiring OLAP analyses (1)**

What are the profitabilities by customer segment?

What is the number of visits to the branch office compared to ATM and e-banking?

> How many receipts, rejects and parts per million value do we have per supplier

What sellers' strategies work best to yield high and profitable sales?

Where are campaigns more successful and where less?

Which sales are attributable to sales rep XYZ?

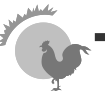

# **Information needs requiring OLAP analyses (2)**

■ **Monitoring** of strategic goals: analyse deviations from target values, find root causes:

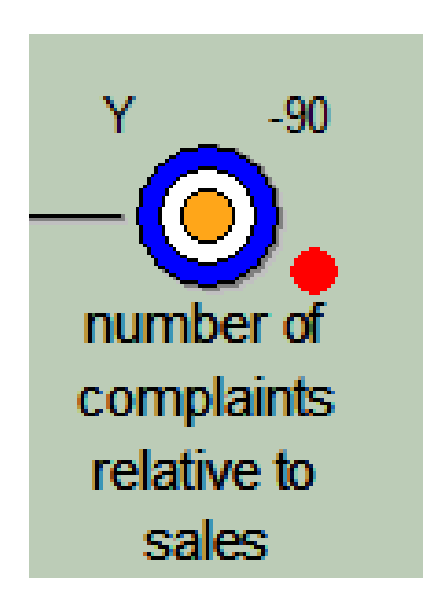

- Who is complaining?
	- ♦ Number of complaints per customer (segment)
- What are they complaining about?
	- ♦ Number of complaints per product/service
- When did they complain?
	- ♦ Number of complaints per week / month

# **Information needs requiring OLAP analyses (3)**

■ **Exploring / analysing** to support decisions: find patterns.

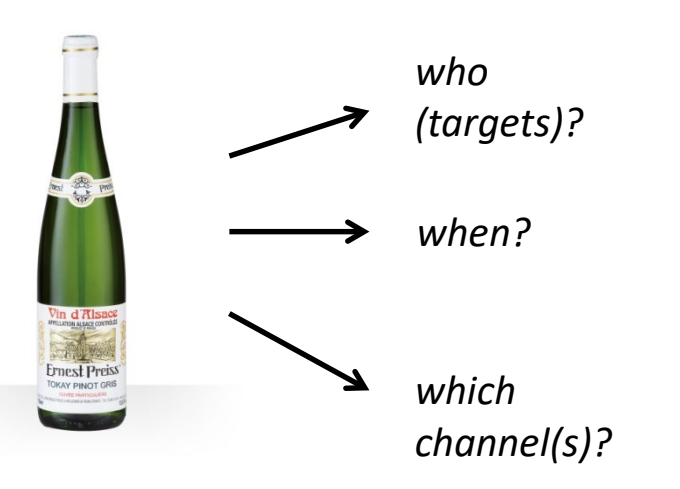

*Example: how to market a new product (a «pinot gris» from Alsace)?*

Inquiries about the product or similar ones:

- Who is buying?
	- ♦ sales per customer (segment)
- Which channels do they use?
	- ♦ sales per channel
- When do they buy?
	- ◆ sales per quarter / month
- Where do they buy?
	- ◆ sales per region

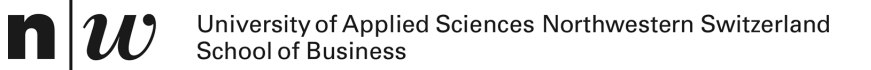

# **END USER VIEW – OLAP OPERATIONS**

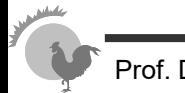

# **Dicing and Slicing**

- An OLAP cube can be regarded as a multidimensional cube
- From a cube only two dimensions are visible on a two-dimensional interfact (e.g. as a table)
- 
- **Slicing** 
	- ♦ Contraining one dimension
	- **Dicing** 
		- ♦ Constraining several dimensions
	- **Pivoting** 
		- ♦ "turning" the cube to show other dimension
	- Roll-up/Drill-down Split/Merge
		- Aggregate or detailing views

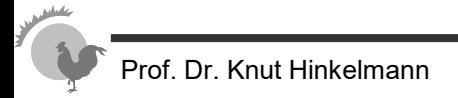

# **OLAP Operation - Slicing**

Reduction of the dimensions in a multi-dimentional cube

• Constraining one dimension to a particular value

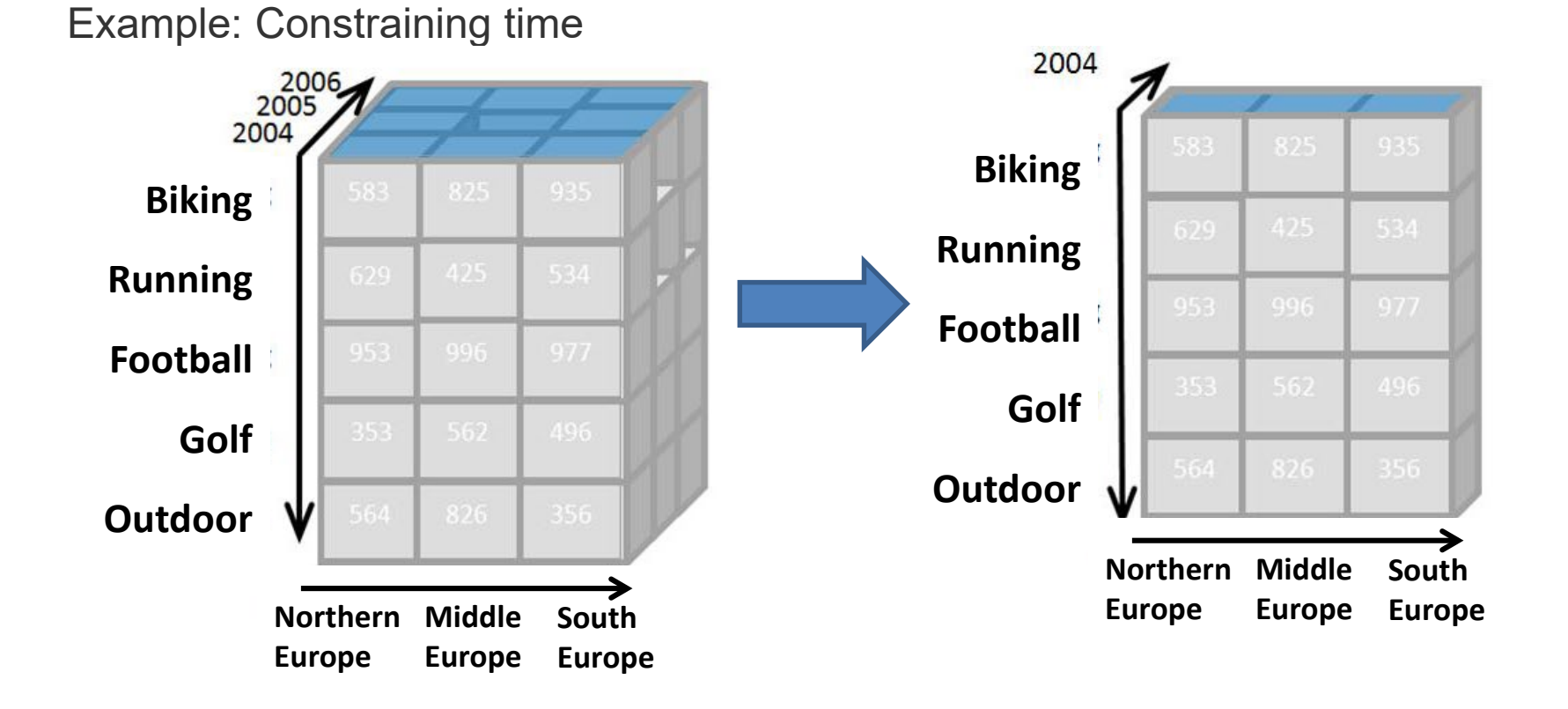

#### **OLAP Operation – Slicing**

■ **Slicing** is selecting a group of cells from the entire cube by constraining one dimension to *a particular value*. *slice: Country = Austria*

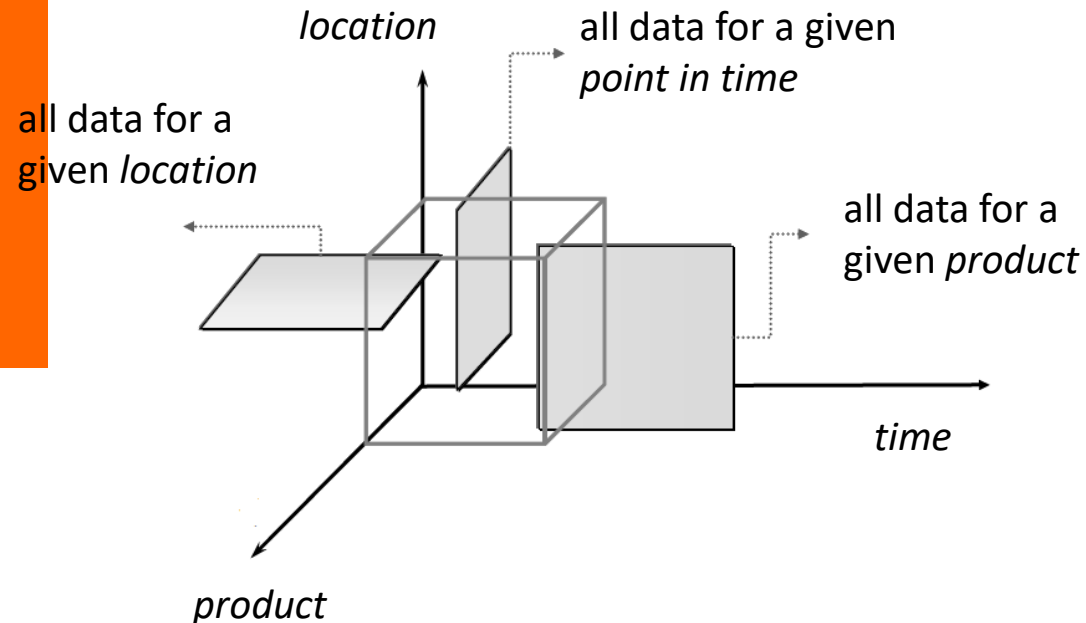

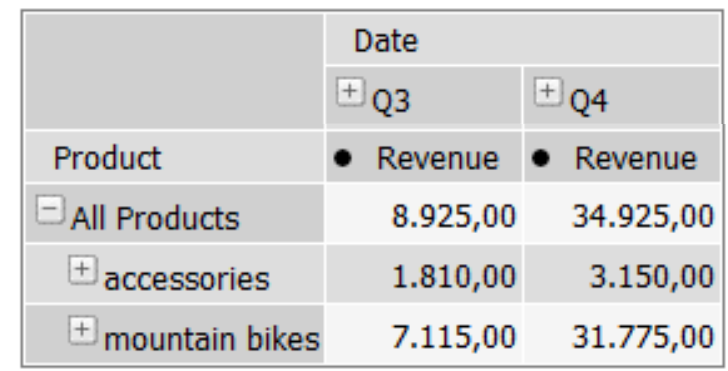

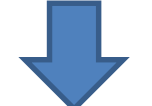

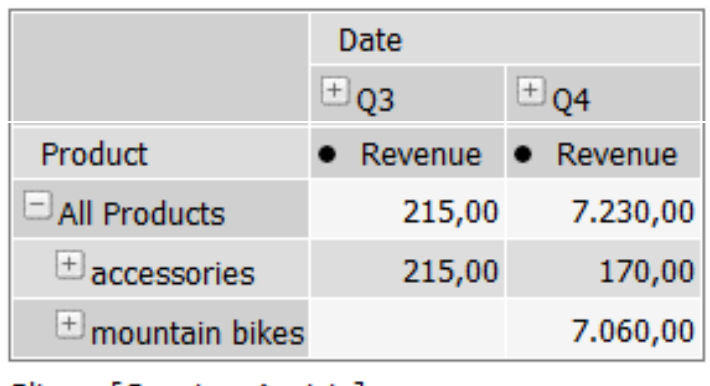

Slicer: [Country=Austria]

### **Layers as Additional Dimensions**

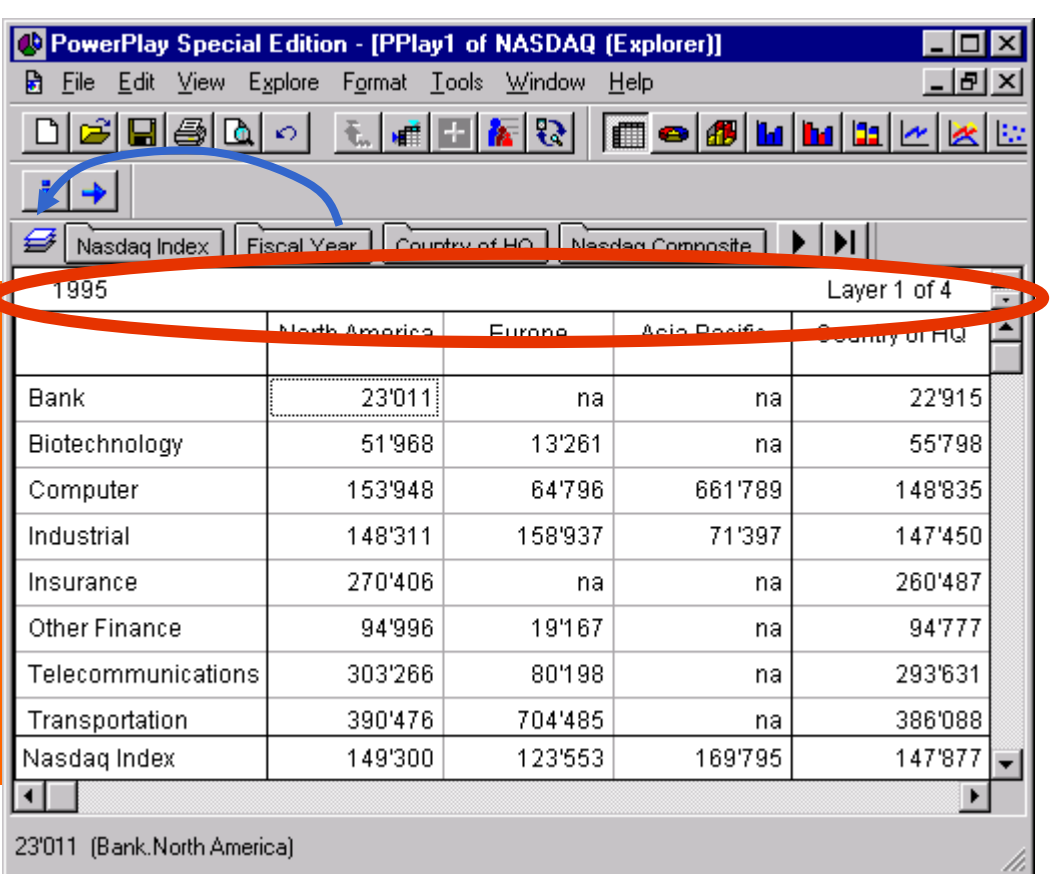

#### ■ **Layers**:

- ♦ Showing 3 (instead of only 2) dimensions
- $\triangle$  For each value of the third dimions an additional layer (Drag and Drop Fiscal Year to the layer symbol)
- Example
	- ♦ Showing Branch and Country of HQ
	- ♦ Slicing: Change to a different Fiscal Year

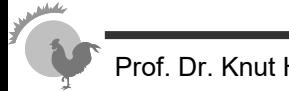

# **OLAP Operation - Dicing**

Slicing in several dimensions

♦ Creating a smaller cube , showing only part of the cube

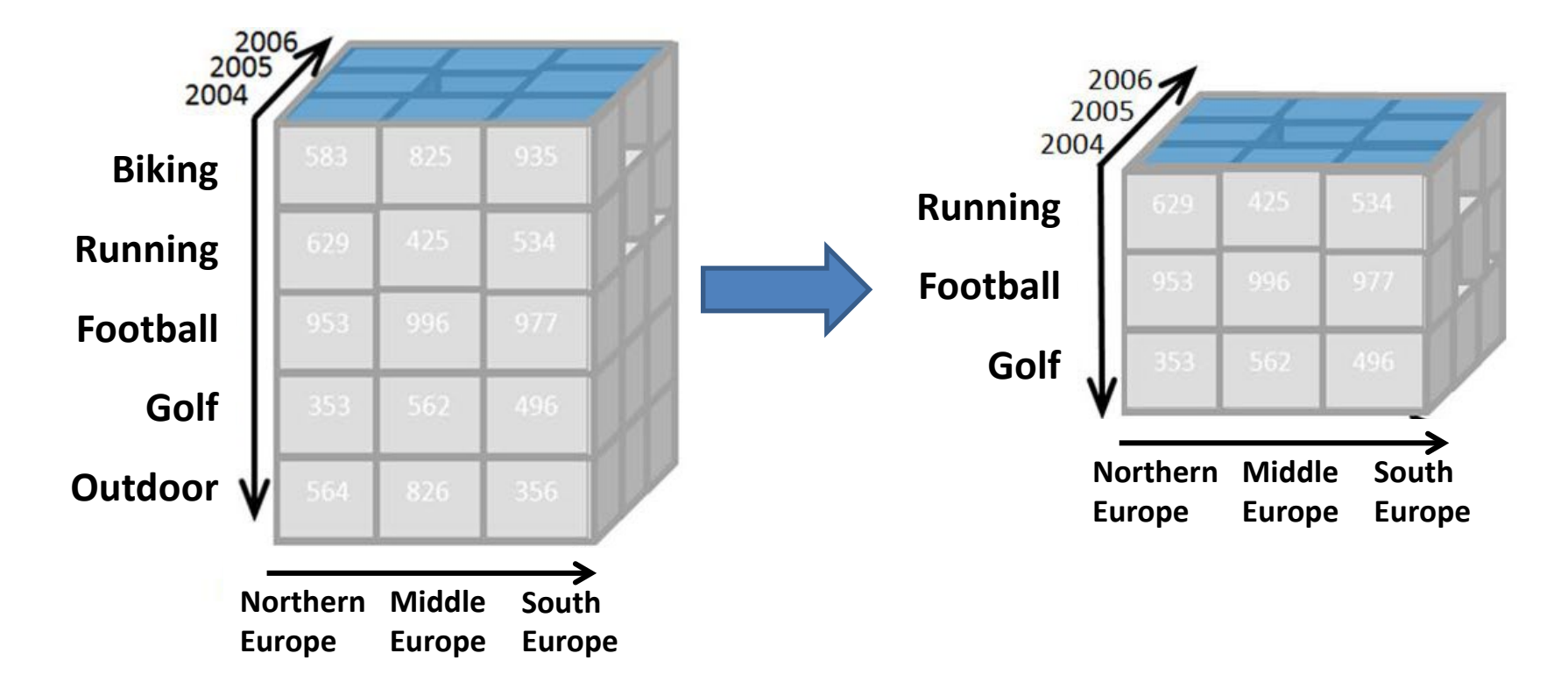

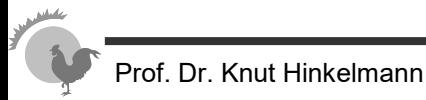

#### **OLAP Operations – Dicing**

■ **Dicing** involves selecting a subset of cells by specifying a *range of attribute values for more than one dimension*.

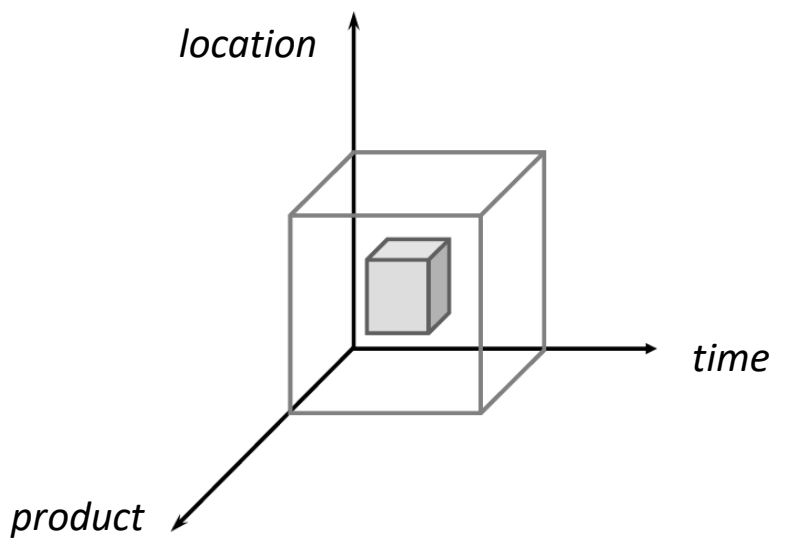

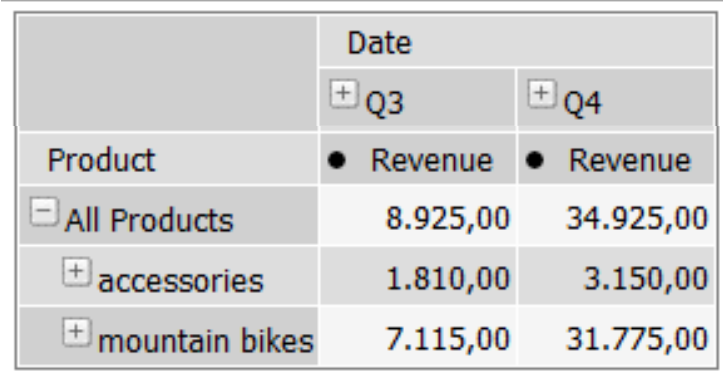

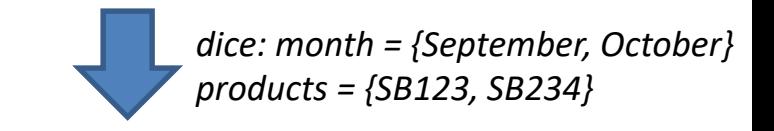

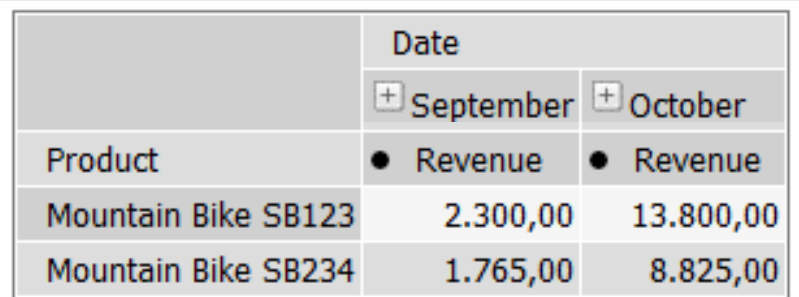

## **OLAP Operation - Pivoting**

Rotating the cube to show other dimensions

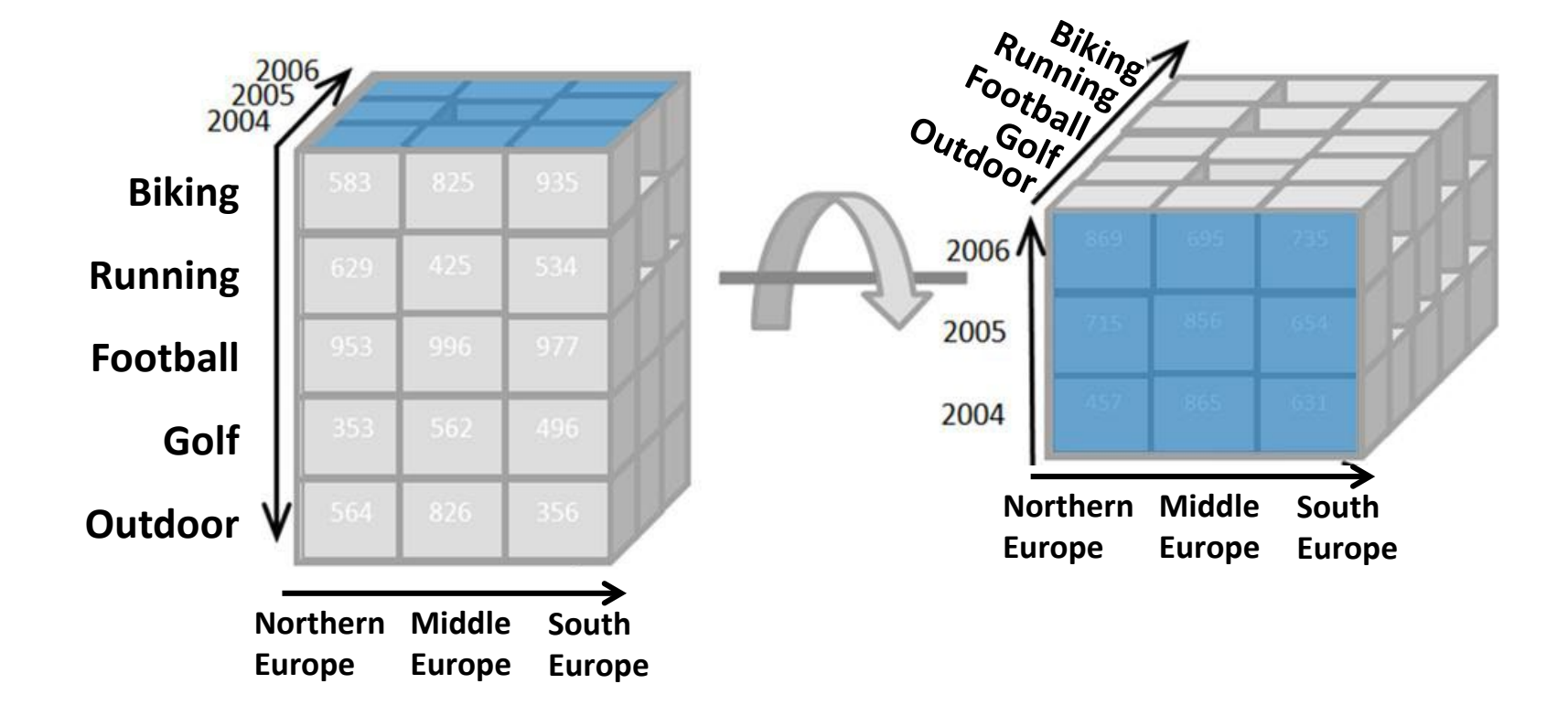

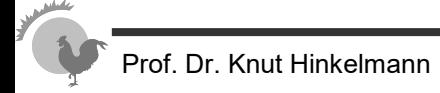

### **OLAP Operation - Pivoting**

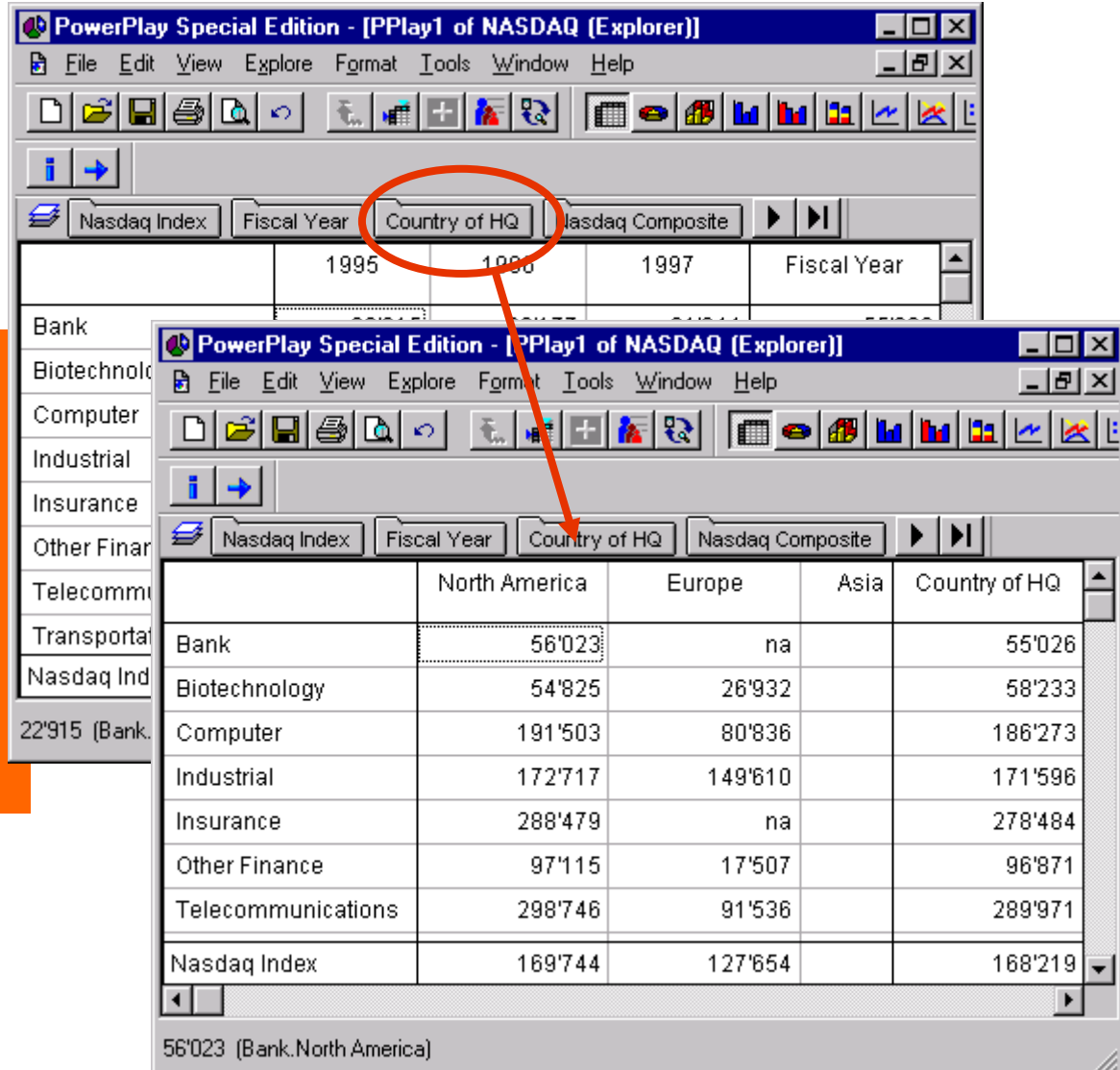

- **Selection of dimensions** 
	- Drag and Drop a dimension of the horizontal line to the window
- **Follows Example:** Drag and Drop the dimension Country of HQ in the column headers and thus exchange Fiscal Year

# **OLAP Operations – roll up/drill -down**

- Attribute values often have a hierarchical structure.
	- ◆ e.g. products can be organised into product categories
	- $\triangle$  For sales quantities, we can aggregate (**roll up**) the expenses across all the products in a group.
	- ♦ Conversely, we could split the total quantities (**drill down**) into ones for each product in the group

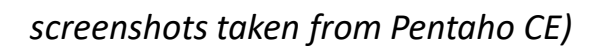

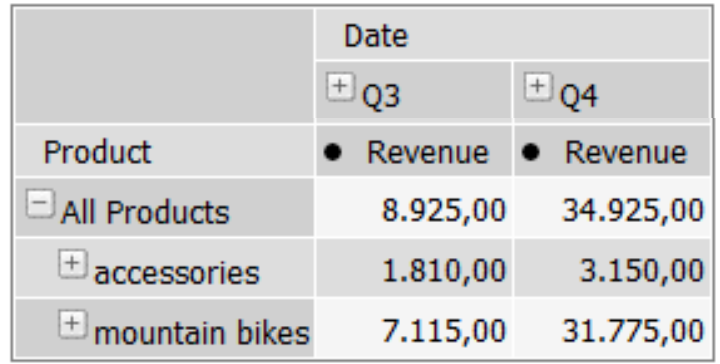

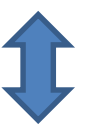

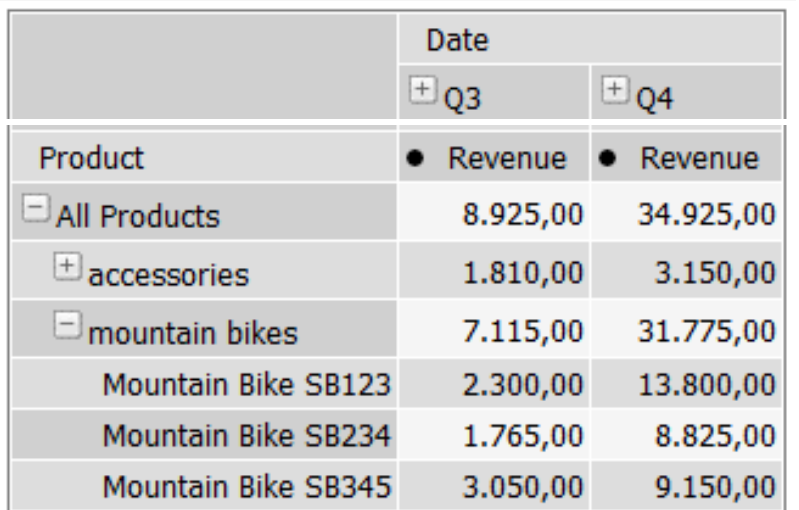

### **OLAP Operation – split/merge**

- **Split** = show details for a value by *adding a dimension*
	- ◆ e.g. split sales by region
- **Merge** = remove a dimension such that data is aggregated for that dimension

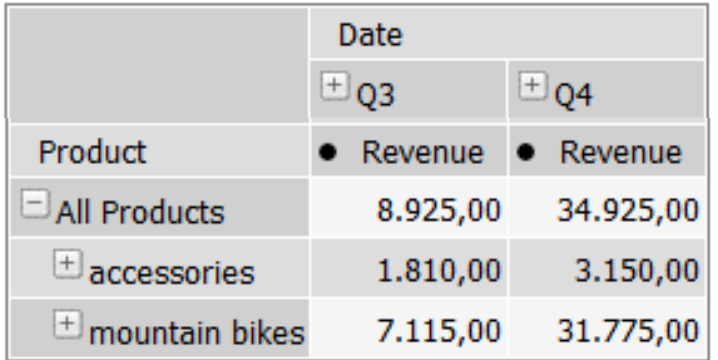

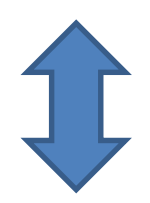

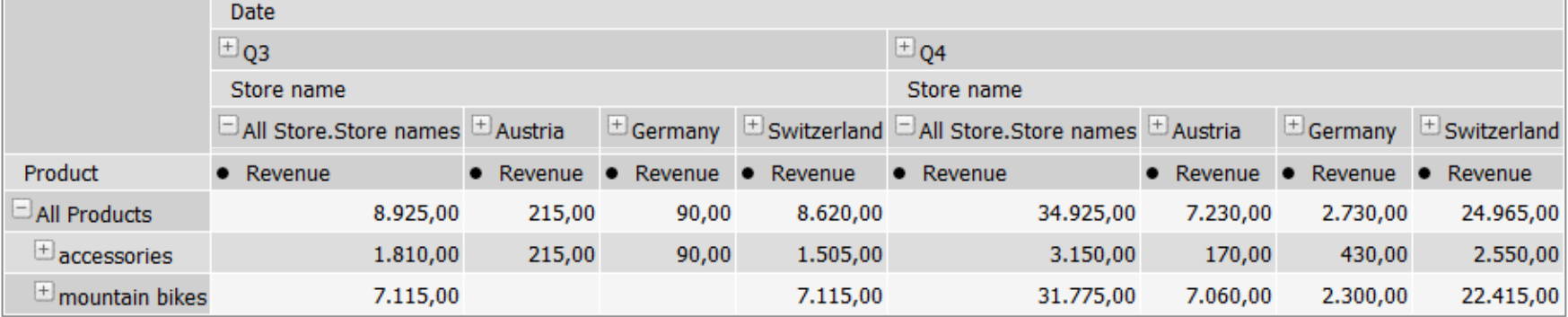

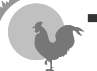

# **OLAP beyond the cube – drill-through**

■ **Drill-through** = enable viewing the original data (e.g. transactions) by changing to another data source or showing all relevant fact table rows

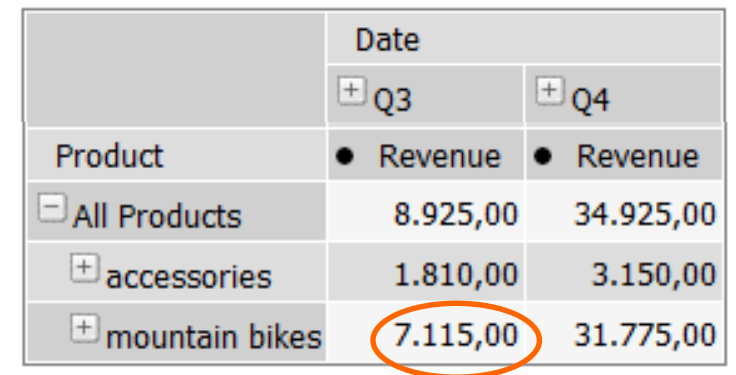

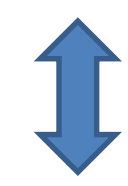

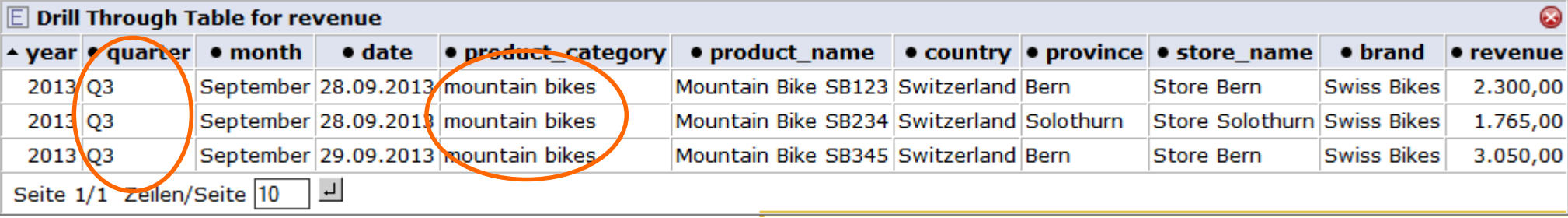

# **Example Application of OLAP (1)**

- a) Protocol:
	- ◆ **slice:** use region=EMEA as a slicer
	- **merge:** remove product and time from the display
	- ♦ *move order status to columns*
	- ♦ **dice:** constrain order status to the values «disputed» and «on hold»
	- ♦ *Answer: we have problems with*
		- *Danish Wholesale Imports*
		- *Euro+Shopping Channel*
		- *Volvo Model Replicas, Co*

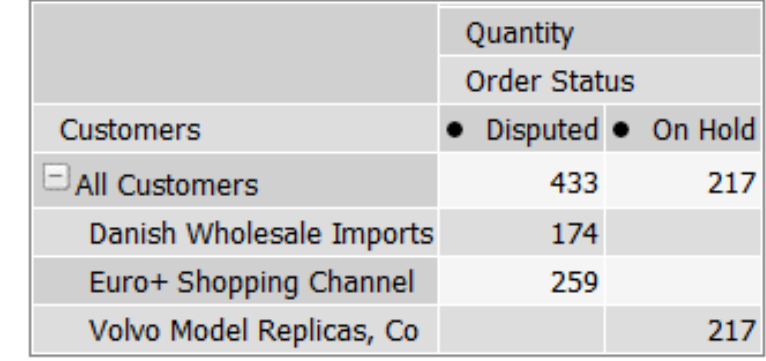

Slicer: [Territory=EMEA]

# **Application of OLAP (2)**

- b) Protocol:
	- ♦ **split:** add the Product dimension to columns
	- ♦ *Answer: the problematic customers have ordered «Classic Cars», «Motorcycles» and «Trucks and Buses»*

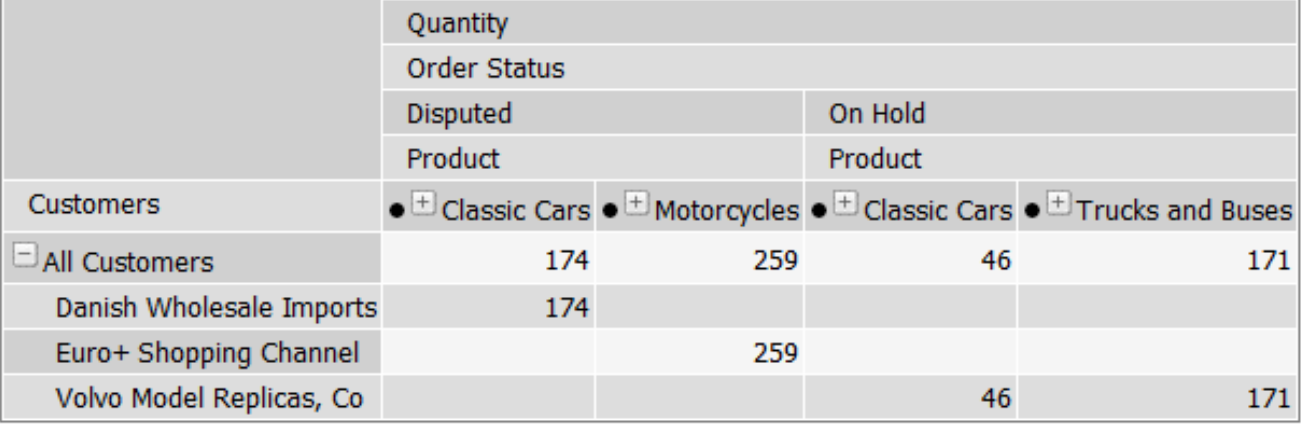

Slicer: [Territory=EMEA]

# **Application of OLAP (3)**

- Protocol:
	- ♦ **split:** add the Time dimension to columns
	- ♦ **dice:** constrain the Time dimension to «All years» and «2005»
	- ♦ *Answer: in 2005, we've had disputes with Danish Wholesale Imports over 174 ordered classic cars and with Euro + Shopping Channel over 259 ordered motorcycles*

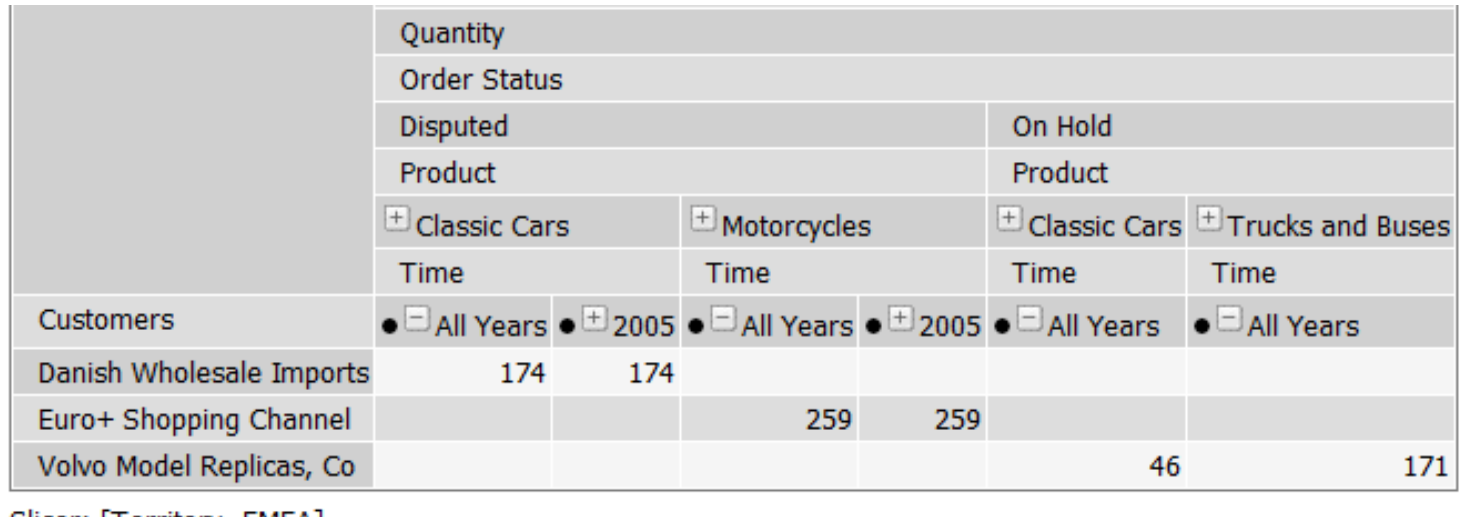

Prof. Dr. Knut Hinkelmann / © Dr. H. F. Witschel 25

II GITILOI Y=EMEA